برنامج ضمن حزمة برنامج view lab يستخدم في التعامل مع البيانات ضمن قاعدة بيانات، إجـراء

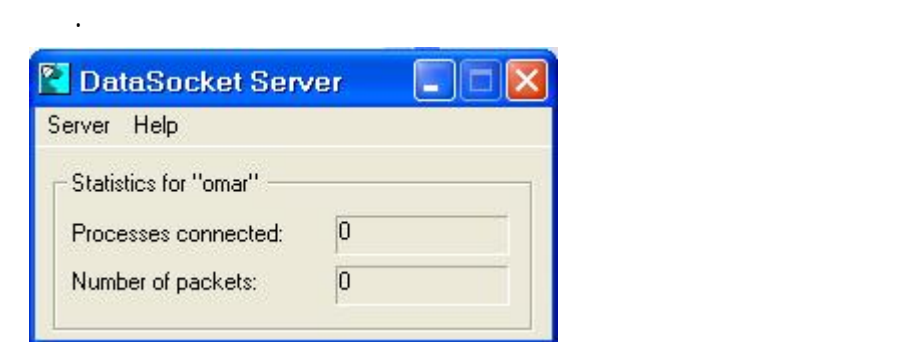

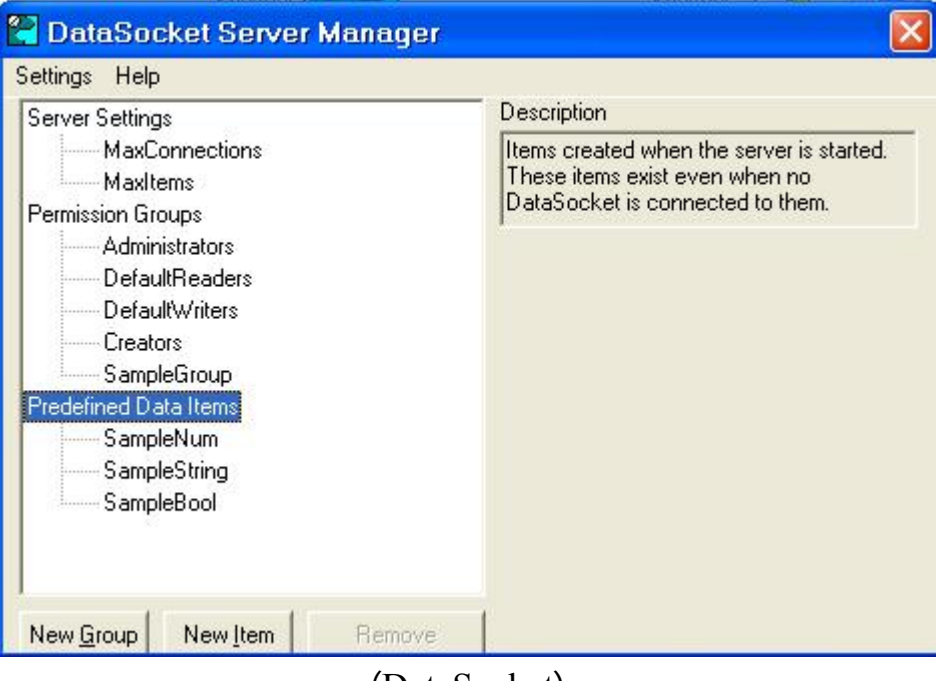

(DataSocket)

هي حزمة تحتوي على ثلاث برامج من اجل التعامل مع GPIB تحتـوي علـى GPIB Add

NI-488.2

Getting Started **Example 10** Hardware أخيرا GPIB Explore تقدم أمثلة للتعامل مع GPIB.